**13th International Radiance Workshop 2014 London, 1st -3 rd September 2014**

### **Coupling Energy and Daylighting Simulation for Complex Fenestration Systems**

Giuseppe De Michele, Ulrich Filippi Oberegger, *Luca Baglivo*

Institute for Renewable Energy

EURAC Research (Italy)

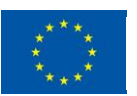

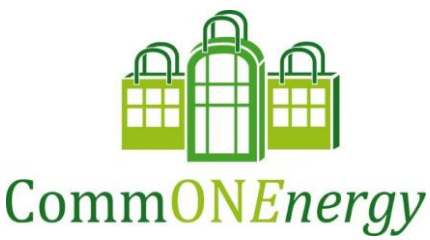

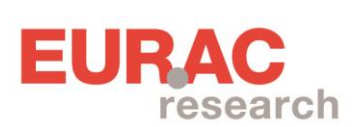

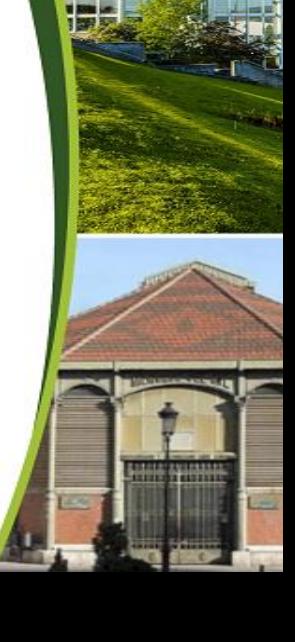

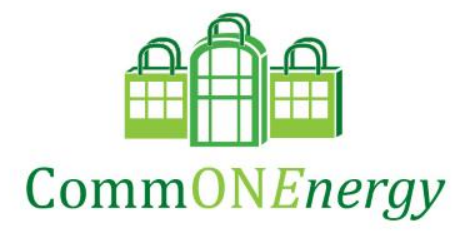

#### **RE-CONCEPTUALIZING SHOPPING MALLS from consumerism to energy conservation**

#### A task:

 DEVELOPMENT OF SHARED TRNSYS "DECK" TO INTEGRATE DIFFERENT BUILDING SUB-SYSTEMS SIMULATION "TYPES" (HVAC, ENVELOPE, DL, ...)

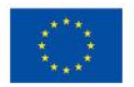

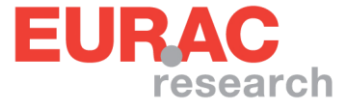

### **Motivation**

### enable DayLight simulation of CFS in Trnsys

#### **Goal**

- $\triangleright$  climate-based analysis/optimization of the building with respect to selected objectives  $\Box$  visual comfort
	- $\Box$  thermal comfort
	- energy
	- $\Box$  a combination of above

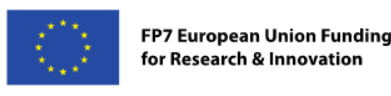

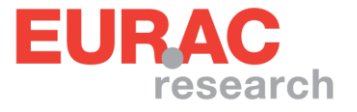

### **Motivation**

### enable DayLight simulation of CFS in Trnsys

### **Wishlist**

- $\triangleright$  dynamic interaction between thermal and DL
- $\triangleright$  keep it accurate but flexible (custom controls design possible for energy/lighting optimization, codes/standard verification...)
- $\triangleright$  should not require a Radiance guru (reduced user effort in pre-processing)

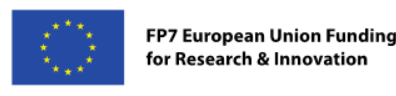

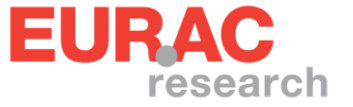

#### **Motivation**

# enable DayLight simulation of CFS in Trnsys

#### **State of the art**

D. Geisler-Moroder, C. Knoflach, W. Pohl, M. Hauer, D. Neyer, W. Streicher *Integrated Thermal and Light Simulations for Complex Daylight Systems*  Using TRNSYS and RADIANCE. Preliminary results from the project "Light *From Façade". 10th Intl. Radiance Workshop, August 24-26, 2011*

 *"*artlight" dll with three-phase method implementation was developed. Not published...

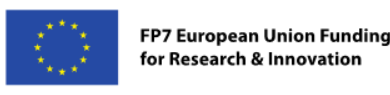

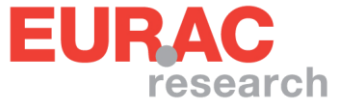

### **Main output of this work**

### "Type\_DLT.dll" for Trnsys:

## $\checkmark$  C++ coded Three Phase Daylight Coefficient Method *Open source*

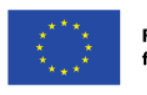

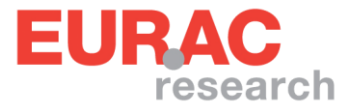

### **Tool-chain 1/2**

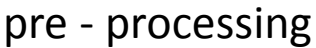

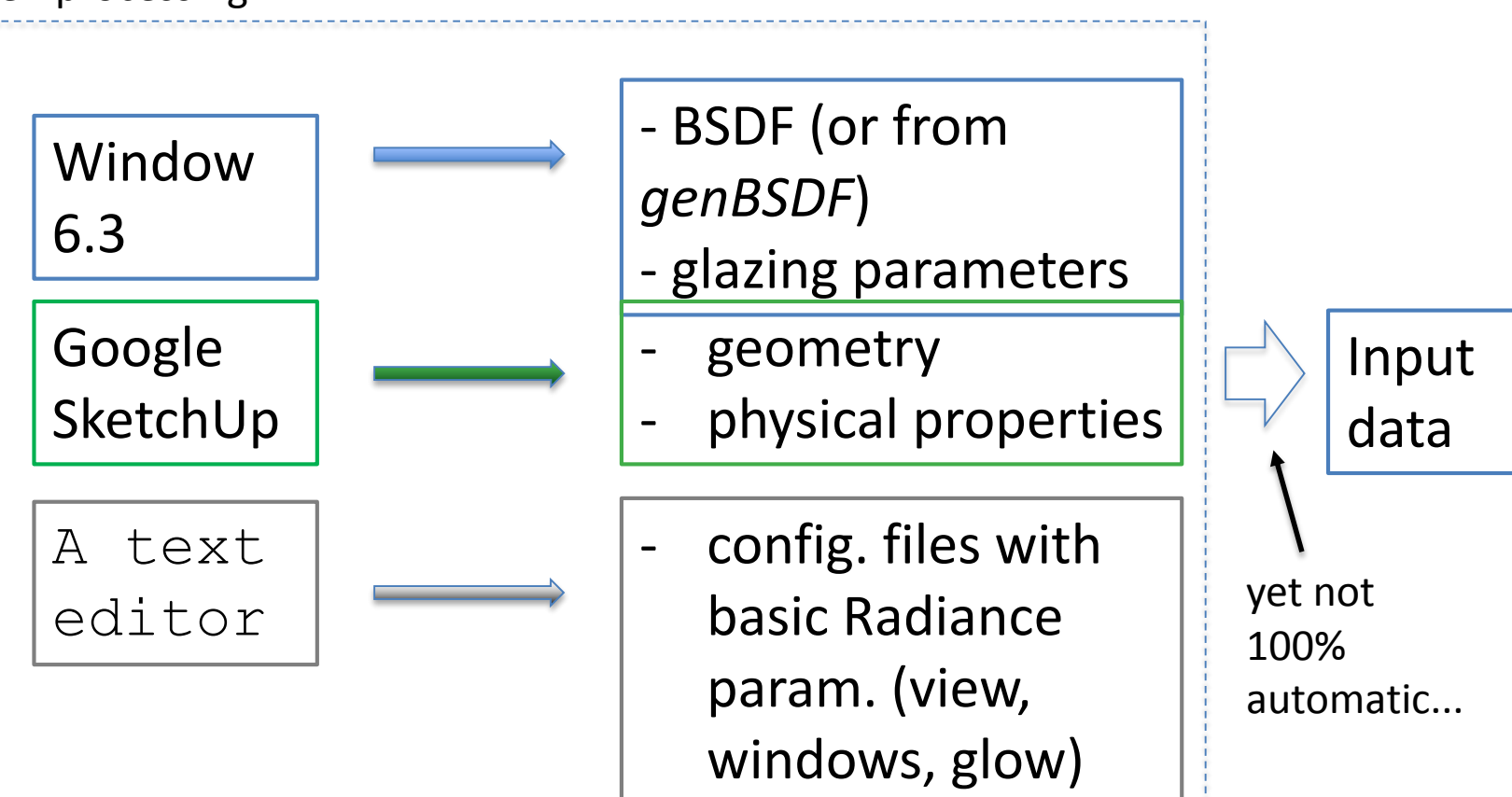

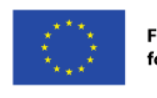

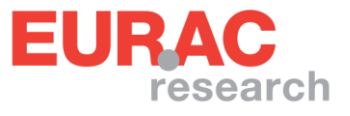

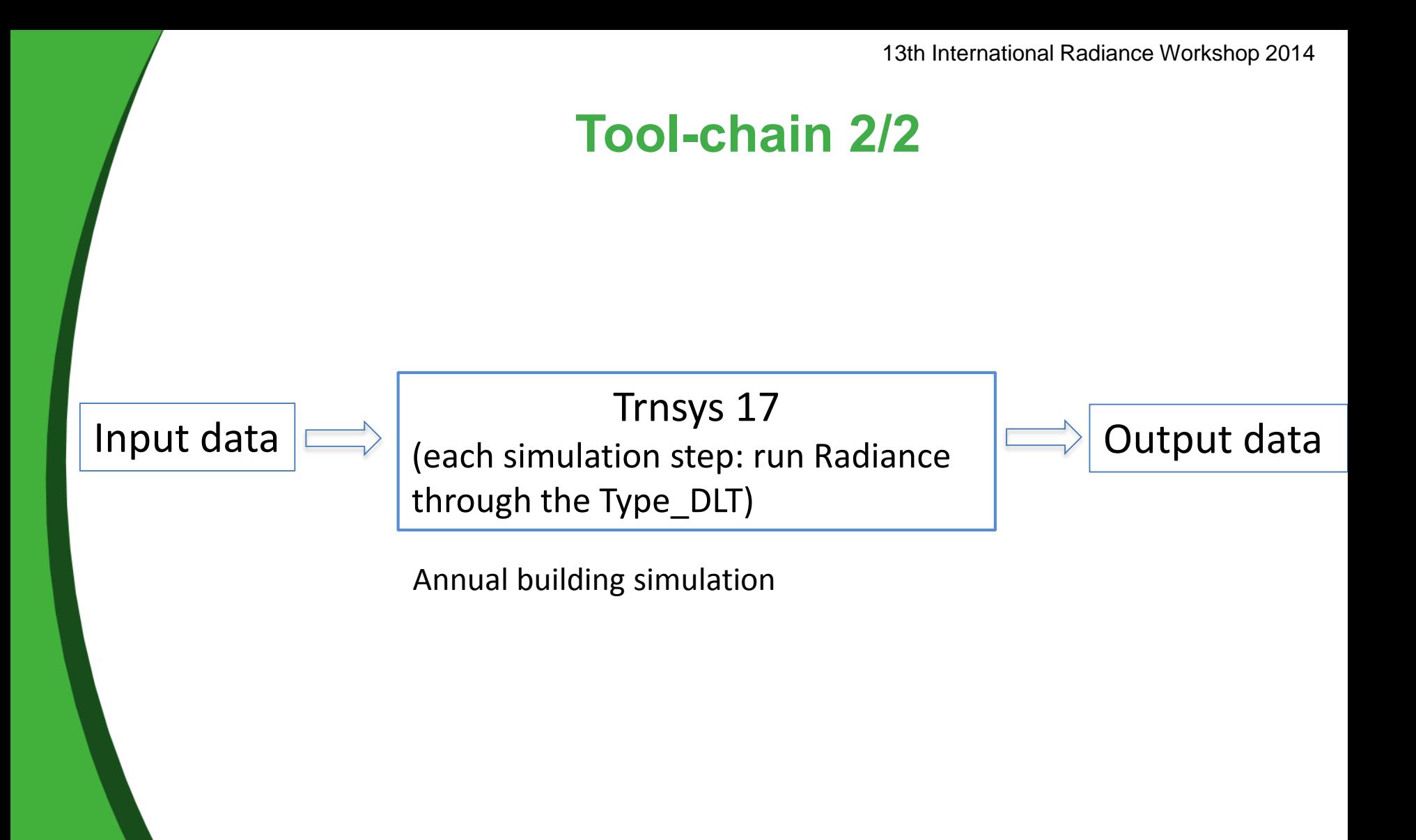

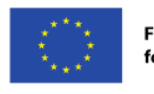

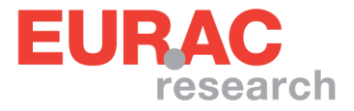

#### Manual configuration files

```
void glow CFS1
0
\bigcap4 1 1 1 0
CFS1 polygon f_16_0
0
\Omega12
    -23.095208 130.979431 
4.100000
    -23.095208 130.979431 
10.400000
    -0.173648 0.984808 
10.400000
    -0.173648 0.984808 
4.100000
```
windows geometry (one file per each windows group)

#### CFS1.rad win.dat

```
1 # number of windows groups
CFS1 0.984807729721 0.173648163676 0 0 0 1
```
window group list file: window modifier + view direction + view up

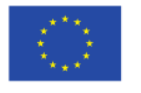

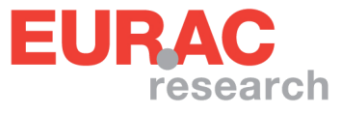

### **Simulation tests. Two control approaches**

#### Assumptions

- variable geometry shading (e.g. venetian blinds angles)
- dimming lights

Tested approaches to control design:

- 1. optimal daylighting approach: "DLT"
- 2. optimal energy approach: "Th"

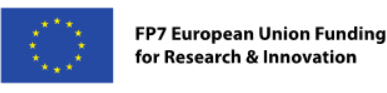

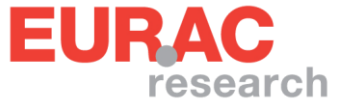

### **Simulation tests. Two control approaches**

DLT approach and maximise visible light transmission while keeping visual comfort

- $\triangleright$  current shading state
- $\triangleright$  computed average illuminance on working planes
- $\triangleright$  maximum illuminance (comfort target)

inputs and inputs output

optimal shading state

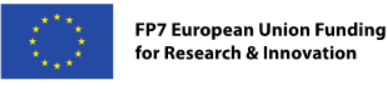

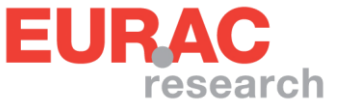

### **Simulation tests. Two control approaches**

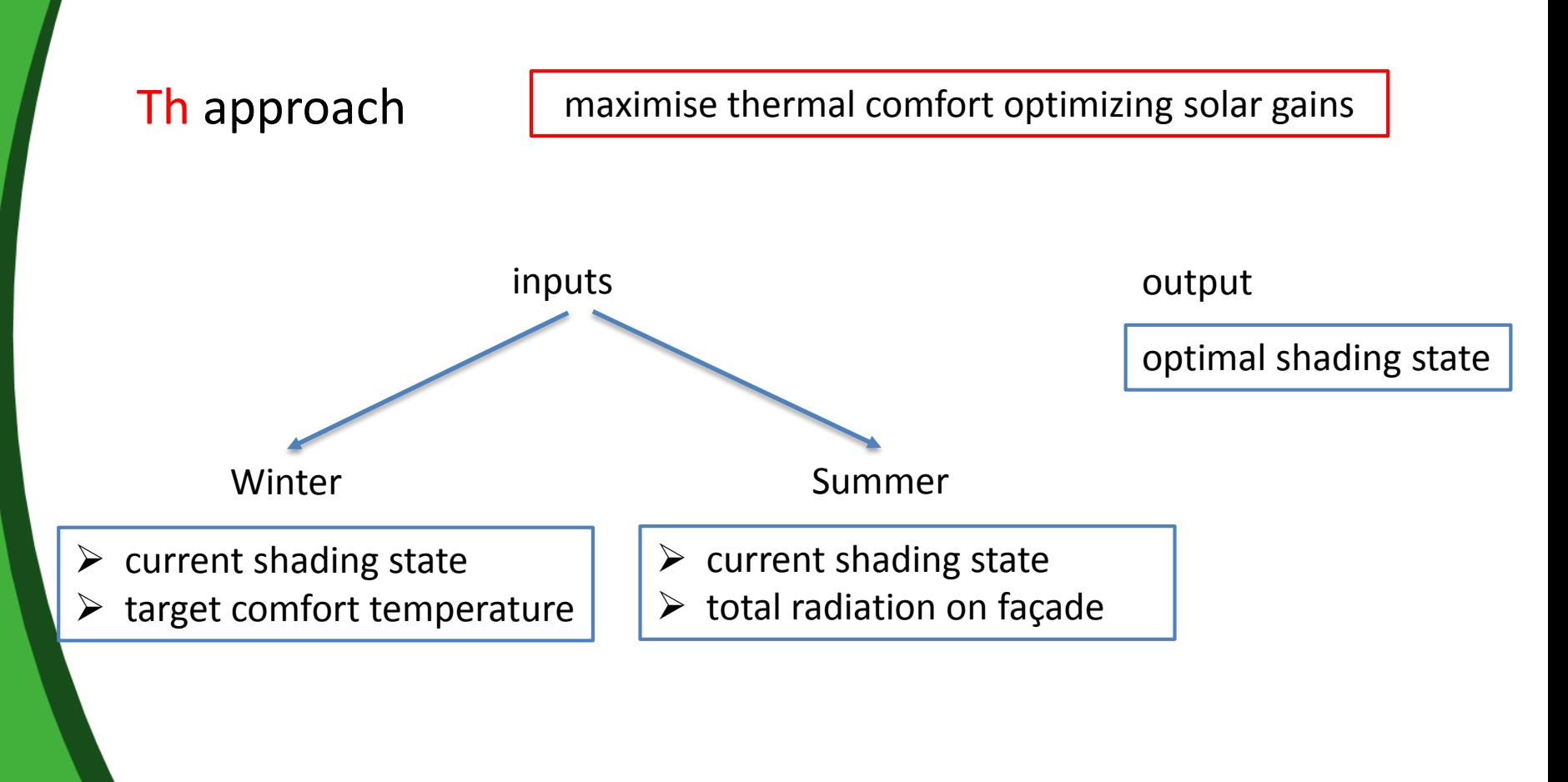

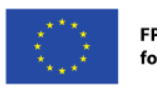

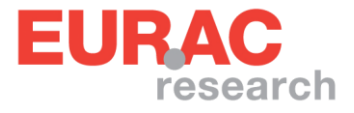

#### 13th International Radiance Workshop 2014 **Simulation approach Th. Variable shading**

EACH SIM STEP

**THERMAL FEEDBACK CONTROL**

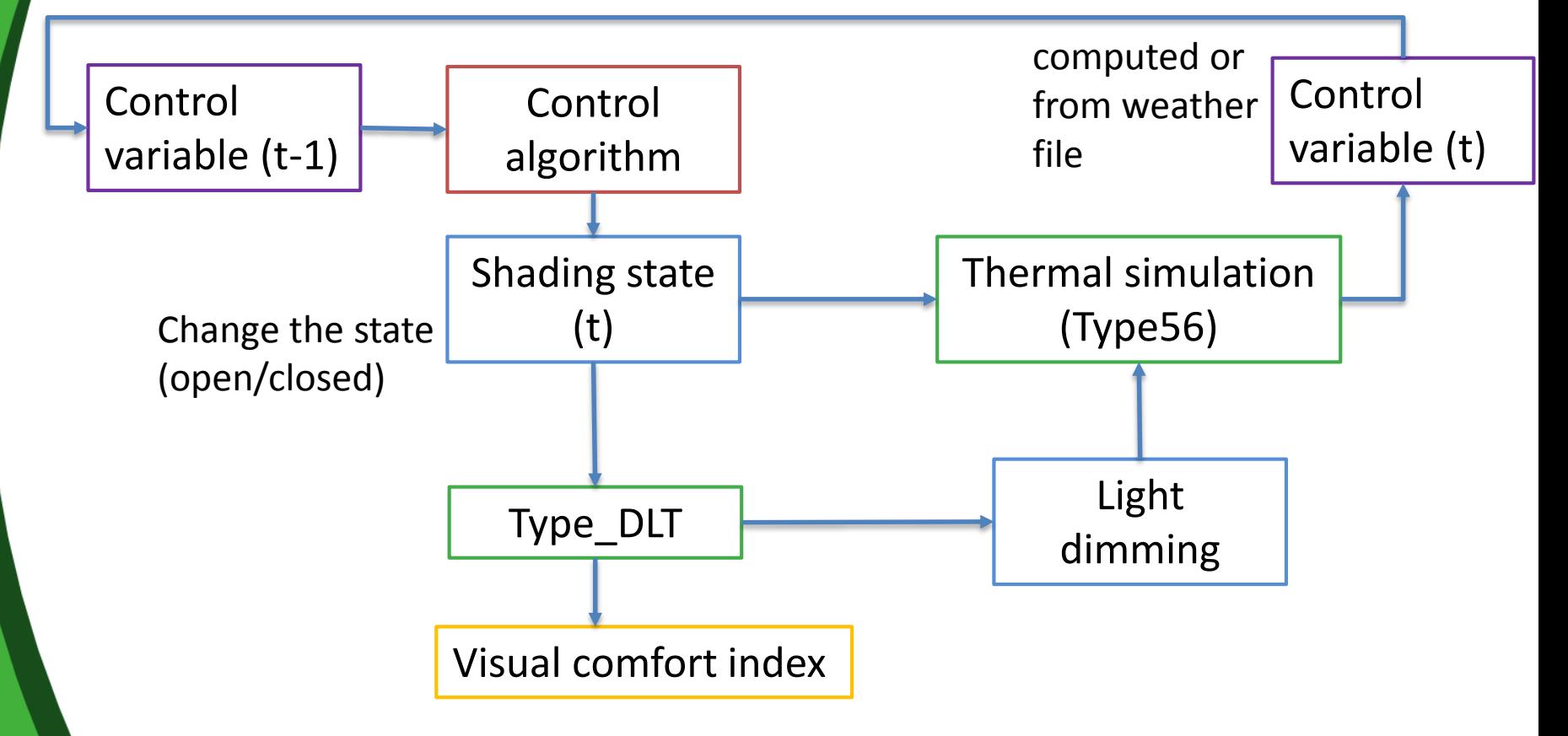

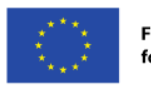

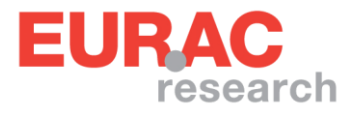

13th International Radiance Workshop 2014

### **Simulation approach DLT. Variable shading**

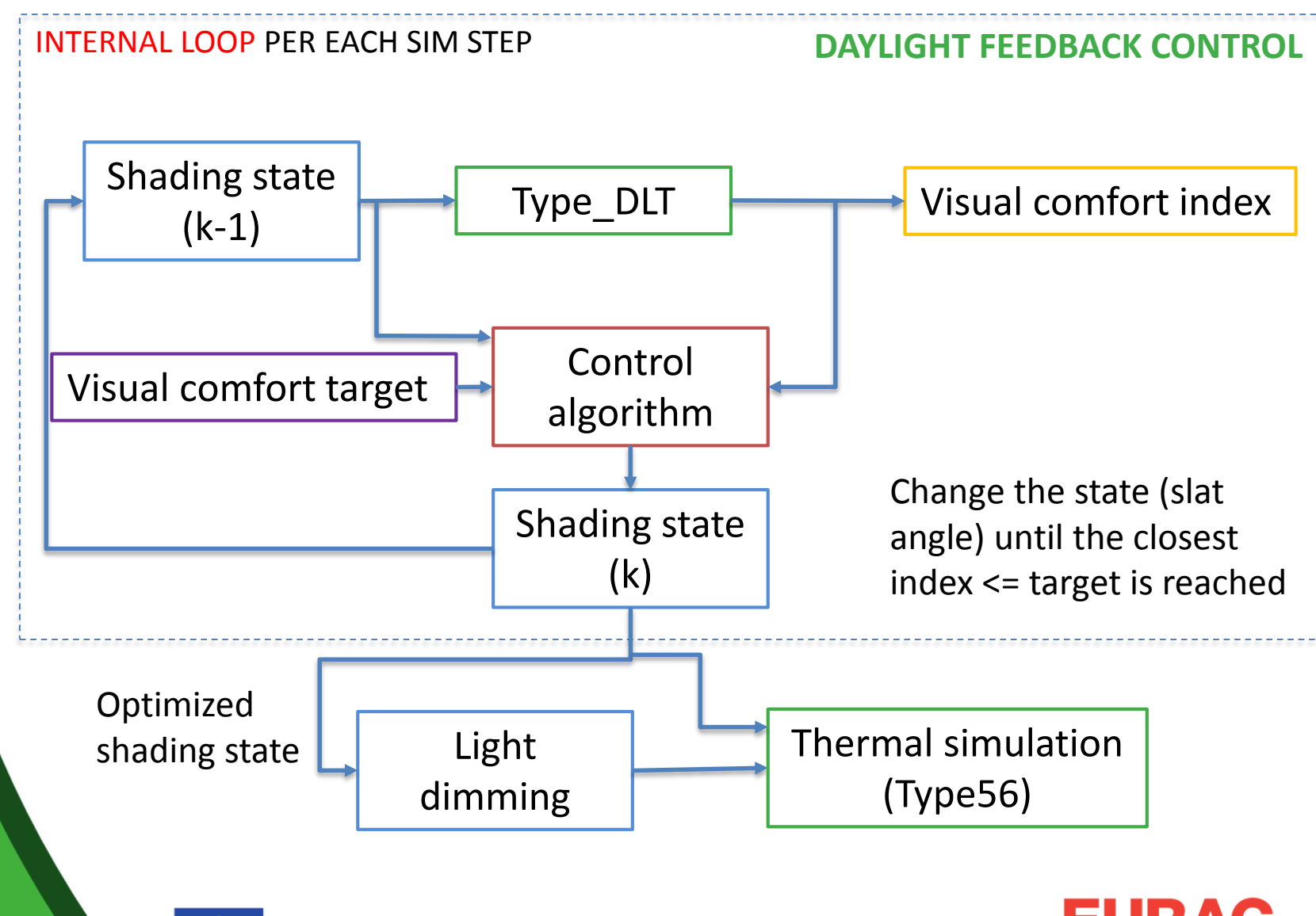

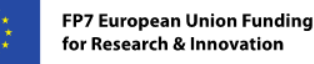

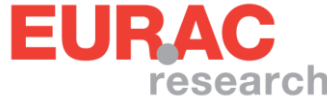

#### **Thermal model of the CFS**

- In this work:
	- Shading factor computed from SHGC (still not angle dependent):

Fc = ( SHGC(clear\_glass) – SHGC(CFS) ) / SHGC(clear\_glass)

• Next step: implementation of ISO 15099 detailed calculation (uses BSDF)

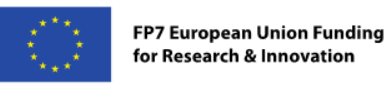

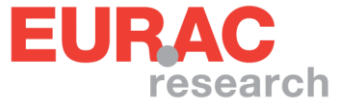

#### **Trnsys deck implementation. Th**

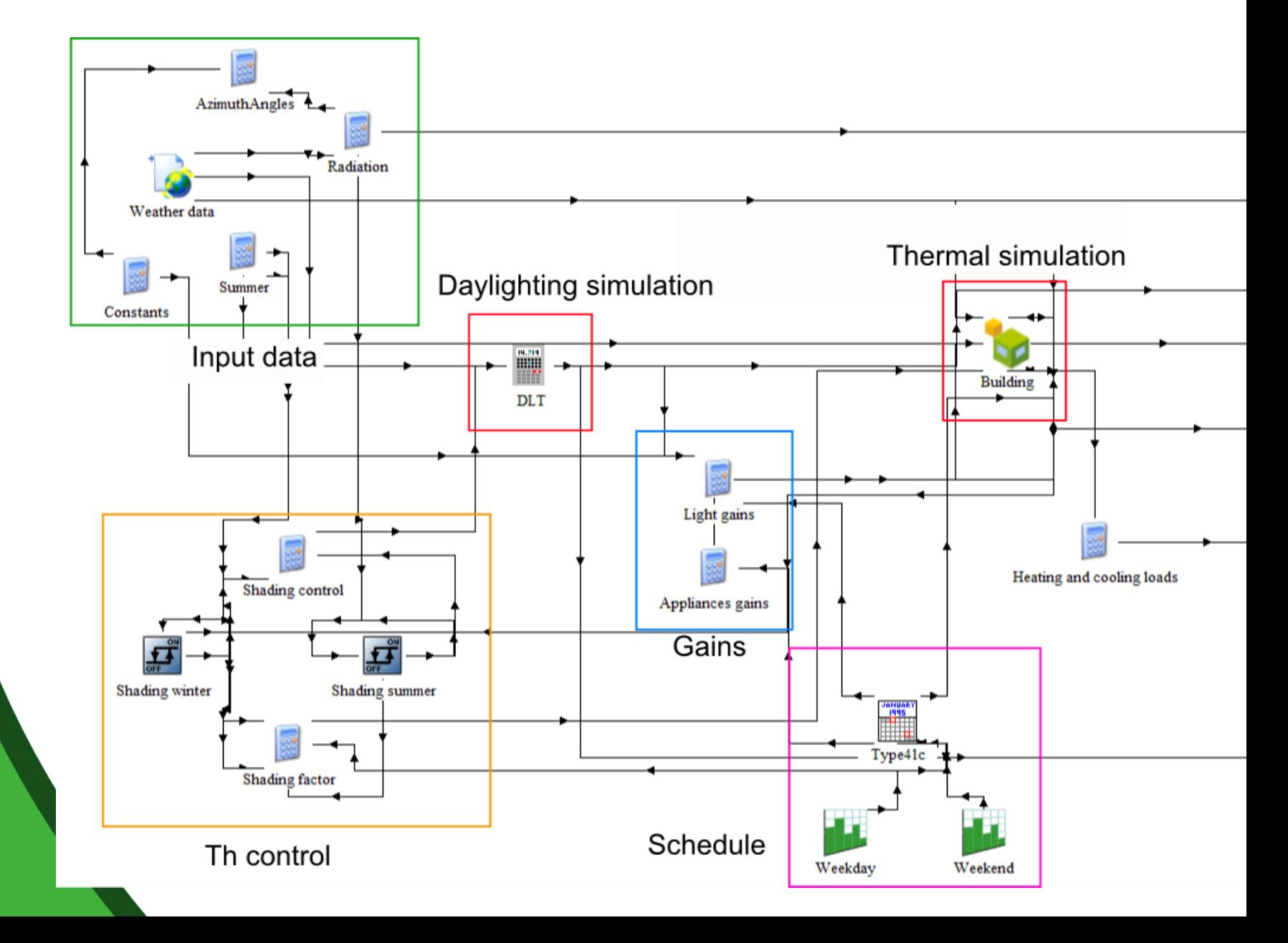

#### **Trnsys deck implementation. DLT**

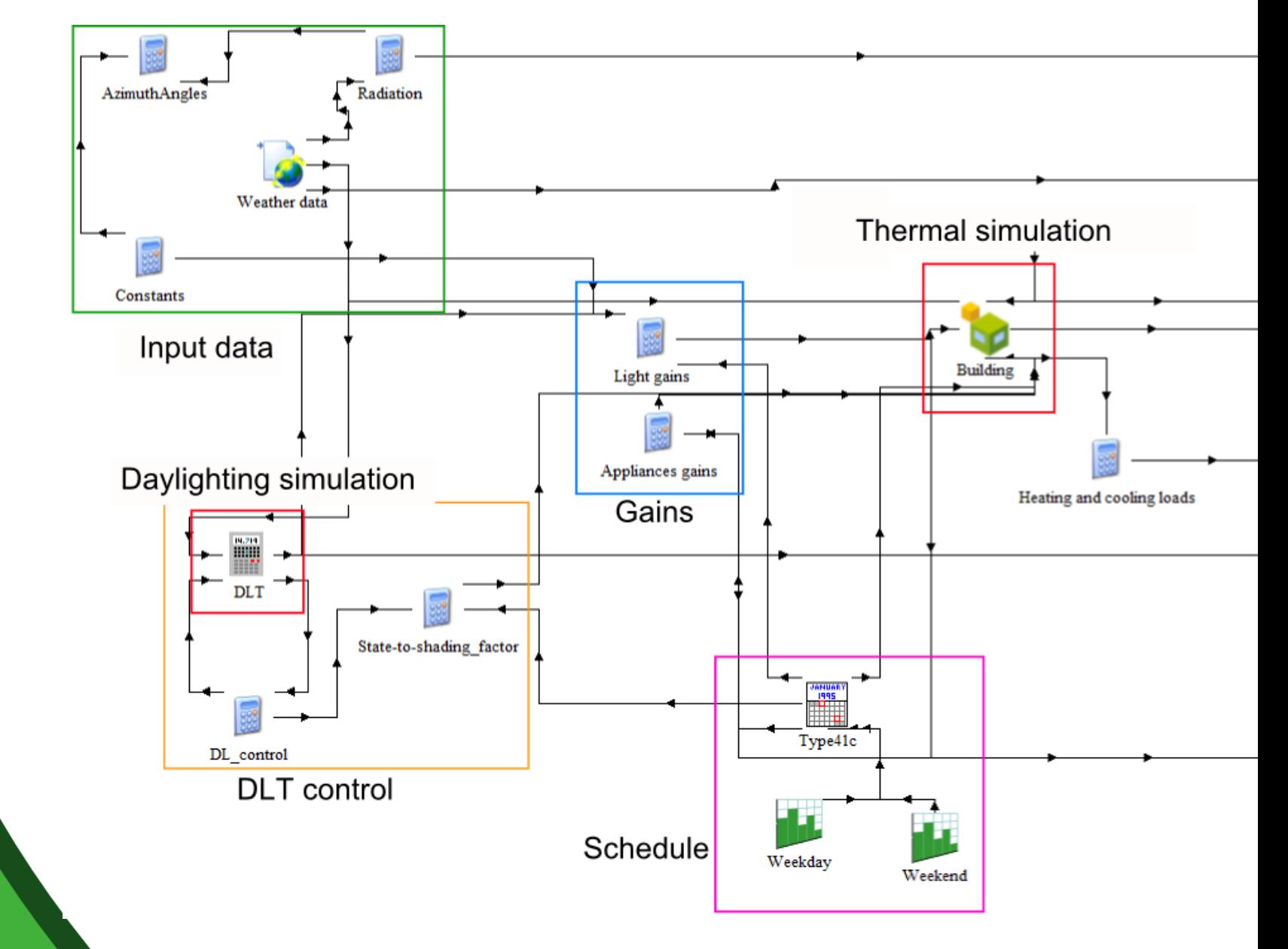

#### Shopping mall area. Large supermarket

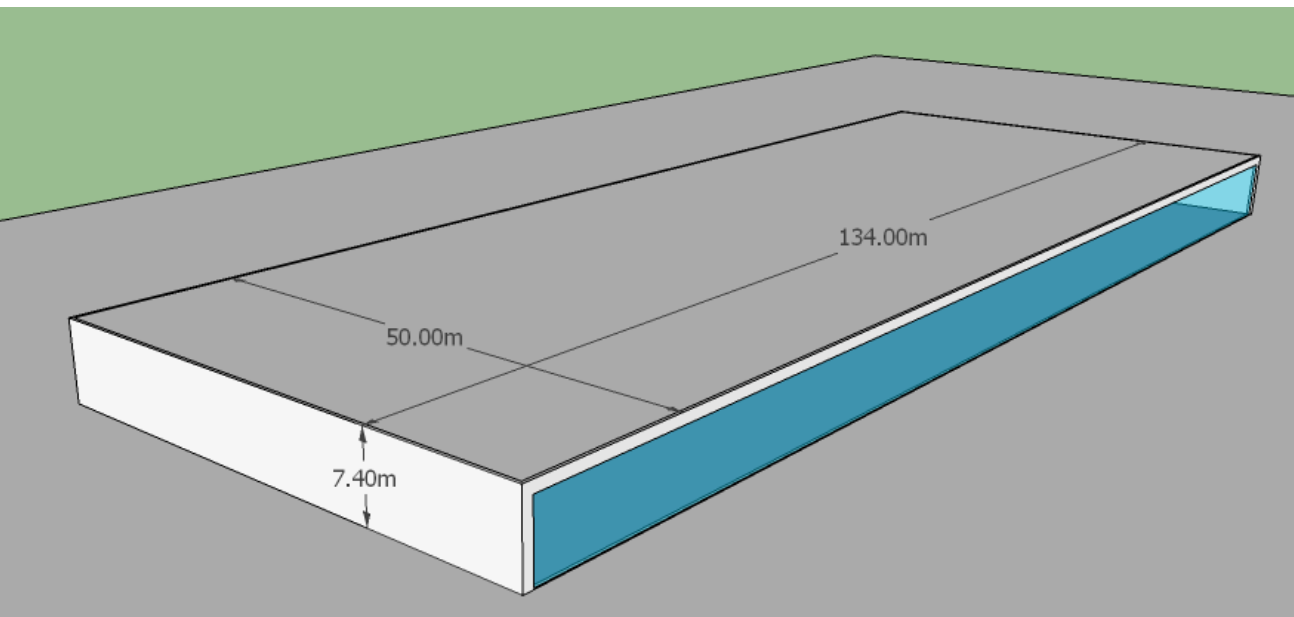

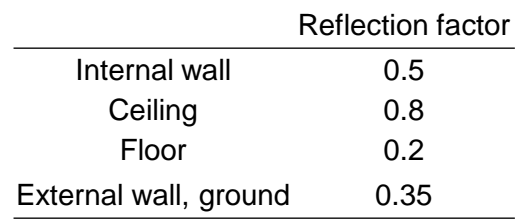

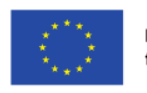

#### Sensor grid. 11 sensors on a row on cash registers

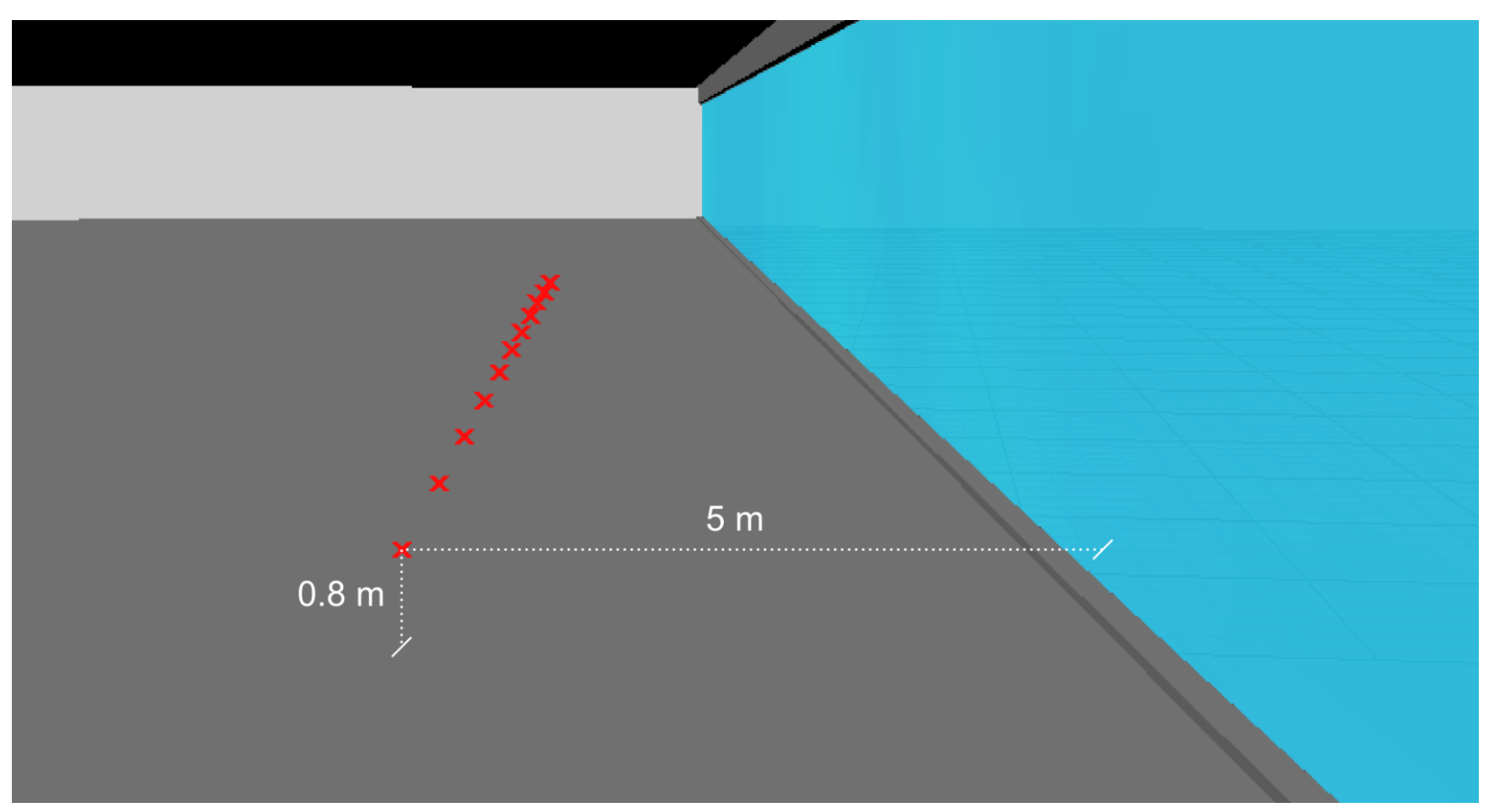

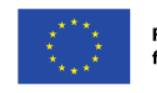

#### Solar control glazing (double pane)

#### Glazing System Library-

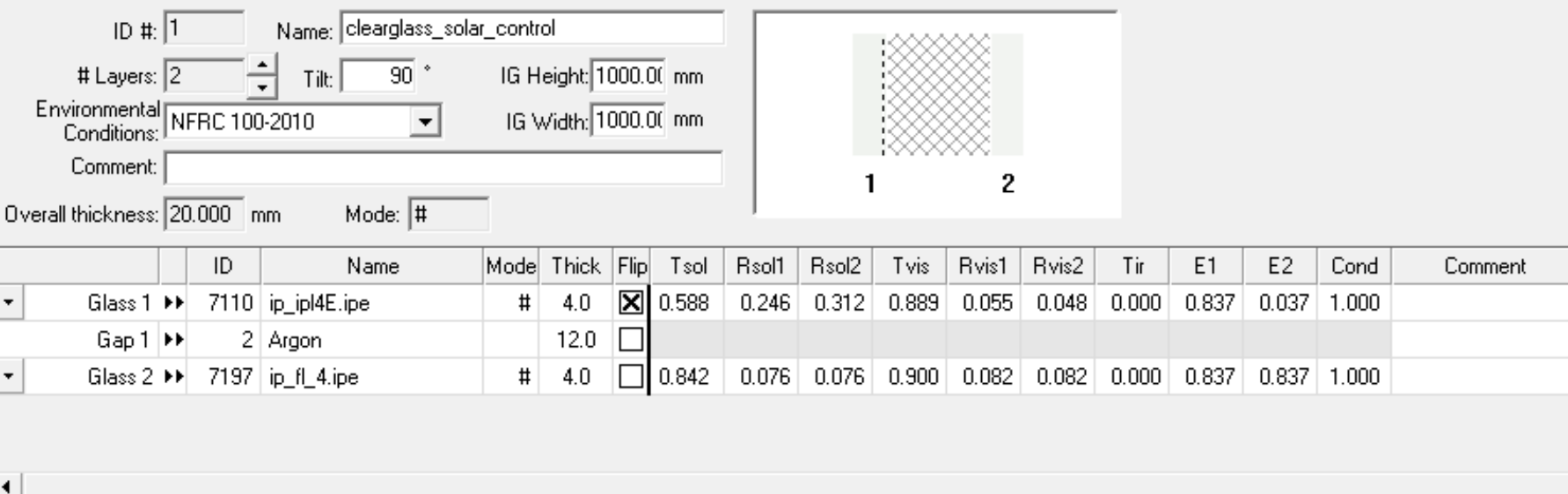

#### Center of Glass Results | Temperature Data | Optical Data | Angular Data | Color Properties |

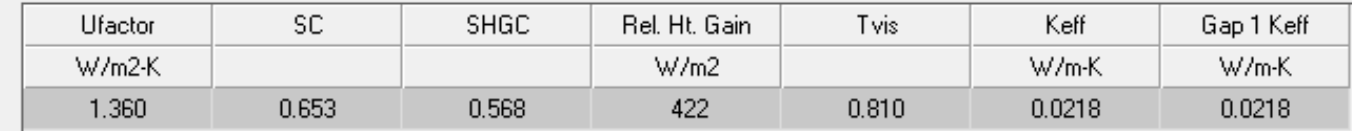

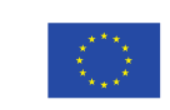

Exteriori venetian blinds (variable tilt angle)

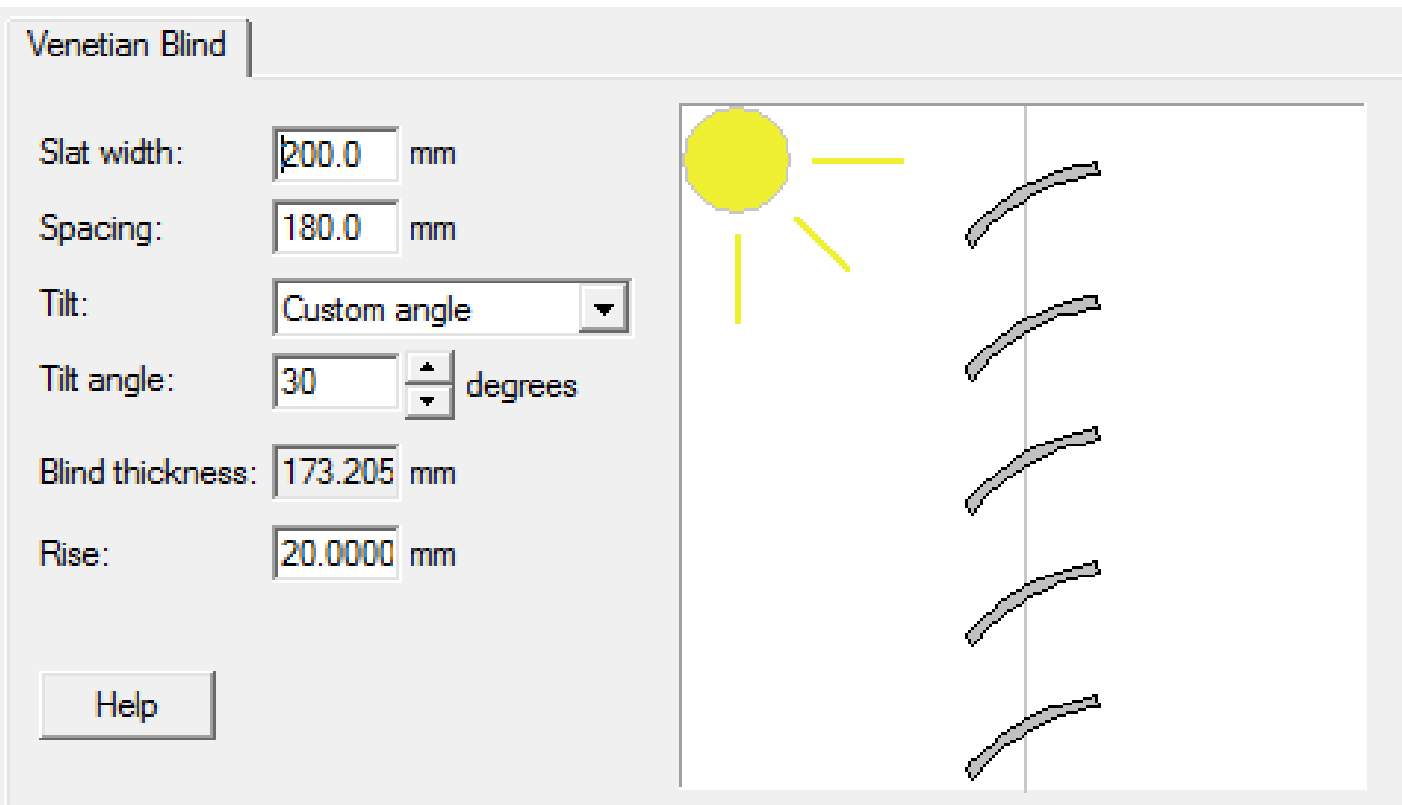

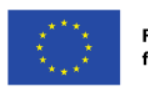

### **Simulation baseline**

- Time step: 1h
- Simulation period: 1 year
- Climate data source: Meteonorm
- Winter period: 15th October 15th April
- Temperature setpoint: Tmin =  $17 \degree C$ ; Tmax =  $24 \degree C$  (all seasons)
- Target comfort temperature: 23 °C (winter)
- Visual comfort target range: 300 2000 lux
- Total radiation on façade: 55 W/sqm (summer)
- Internal loads:
	- electric lights
	- 1000 people
	- cooling devices (food)
	- thermal losses through: main transparent façade, floor, ceiling, back wall
	- Dimming parameters: from A. Mc Neil, *Tutorial on three-phase method for complex fenestration system*

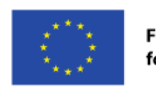

### **Simulation baseline**

- Comparison of DLT and Th control approaches
- $\Box$  DLT control. 5-position tilted slats

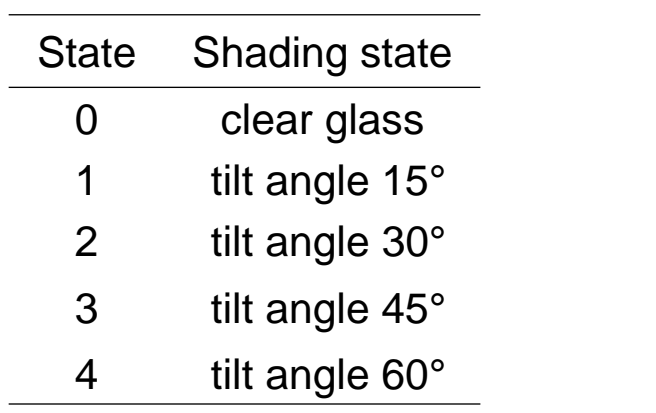

 $\Box$  Th control. 2-state shading

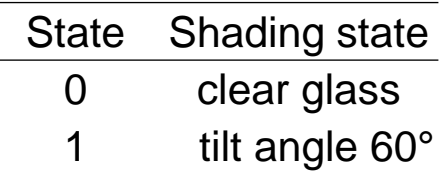

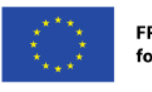

#### **Results**

#### **Illuminance**

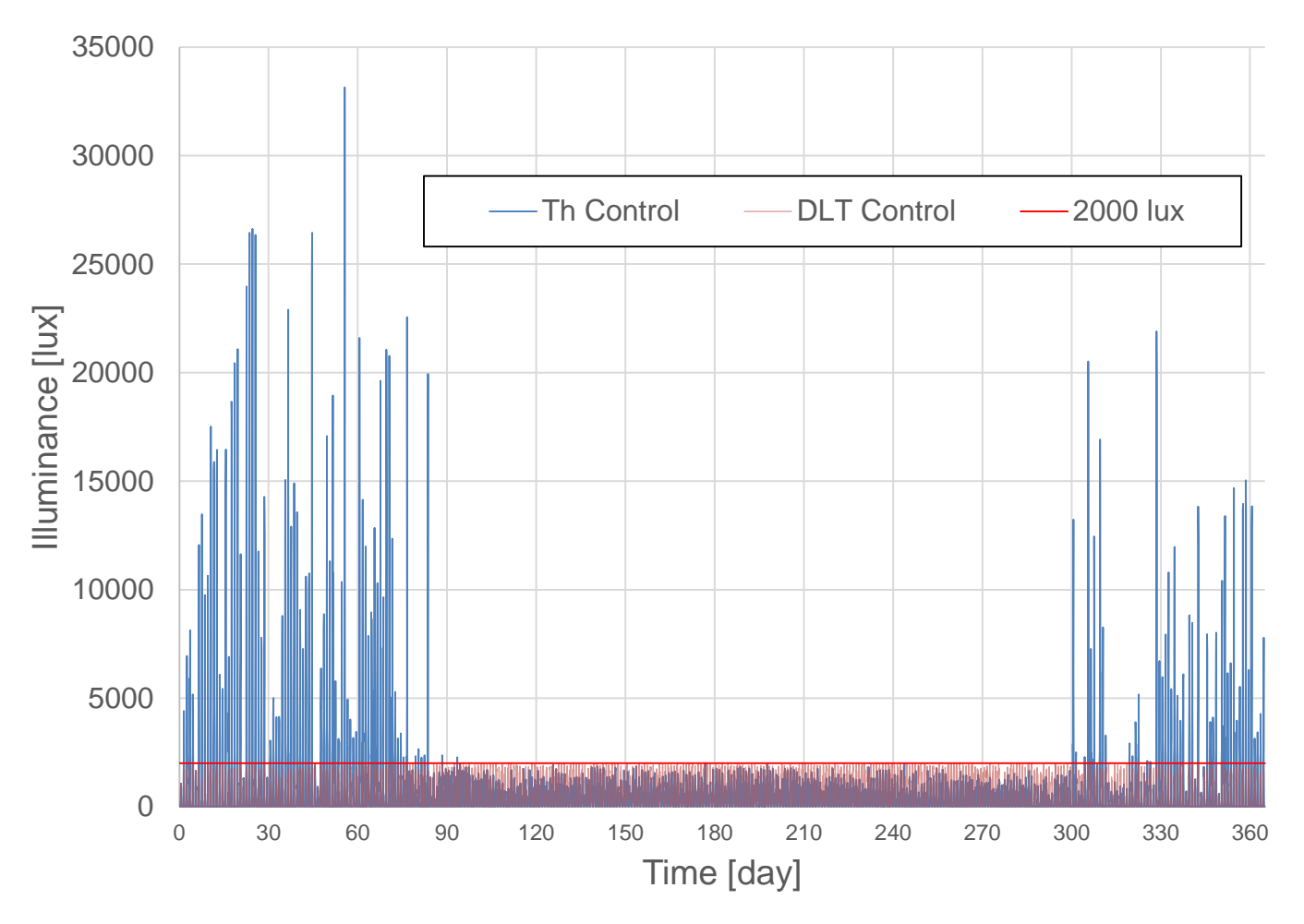

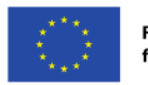

#### **Results**

**Illuminance** (log scale)

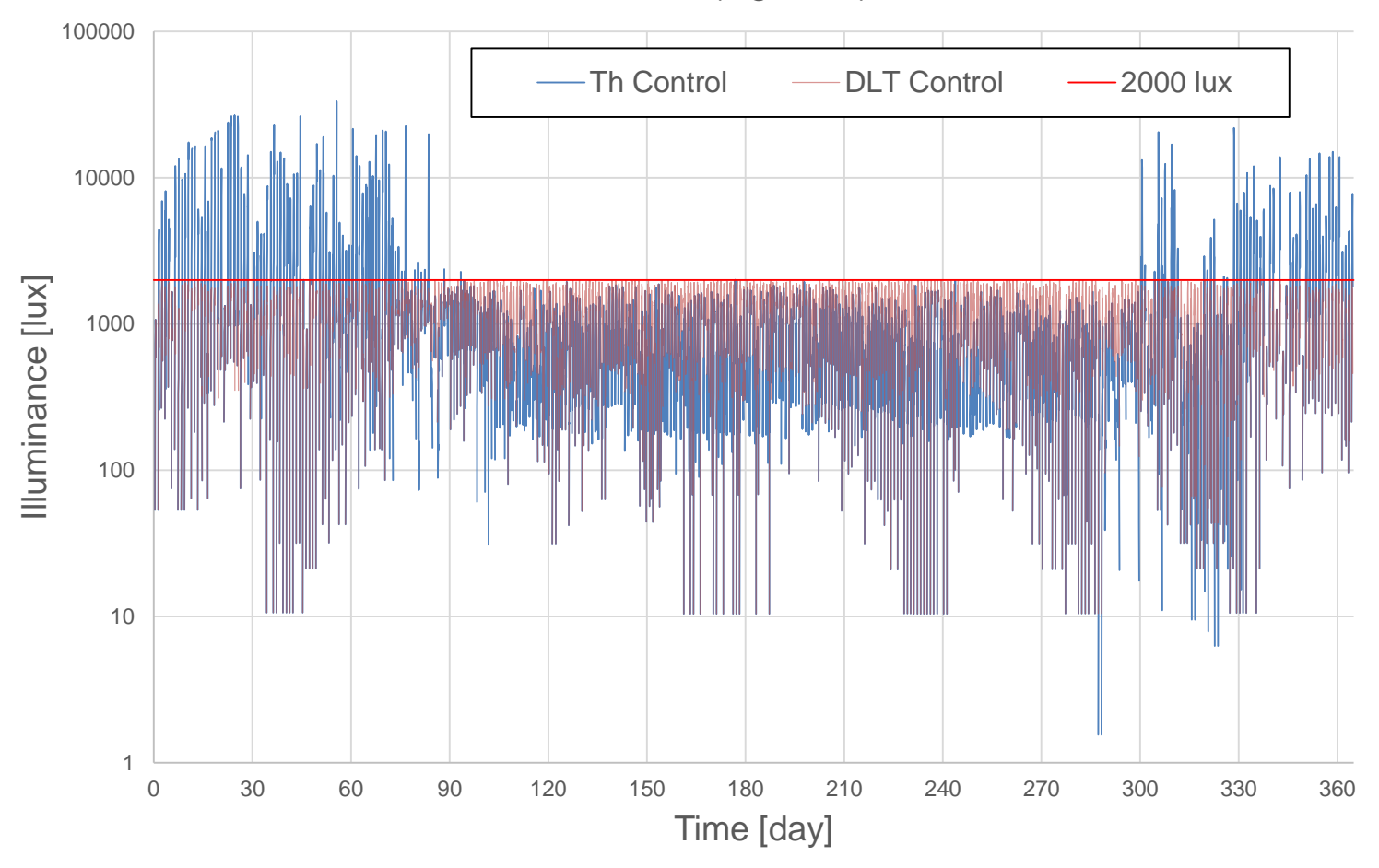

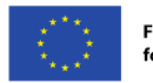

**Illuminance - 17th June**

regime: summer

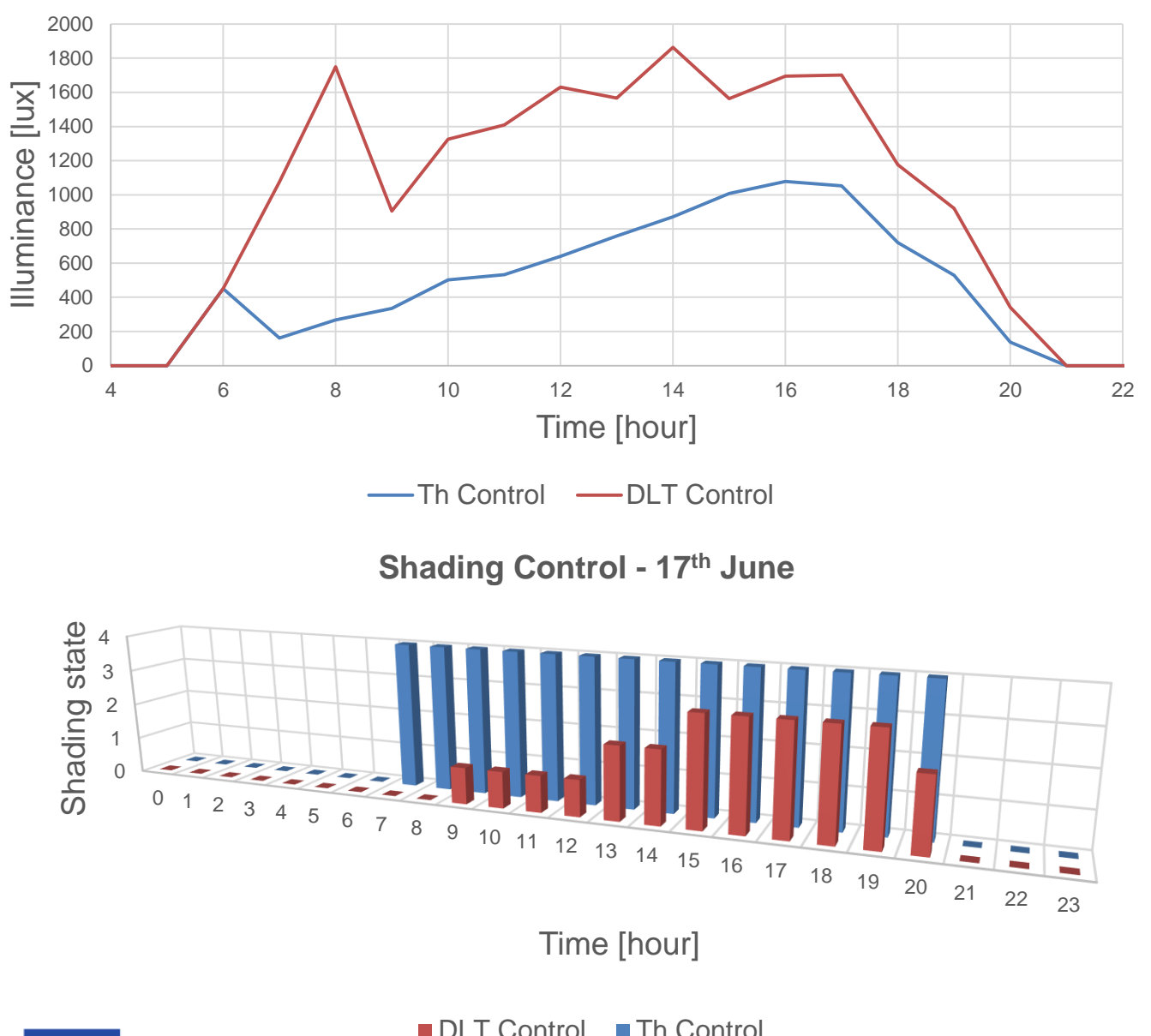

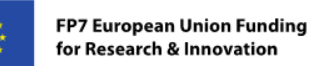

DLT Control Th Control

**Illuminance - 4 th October**

regime: summer

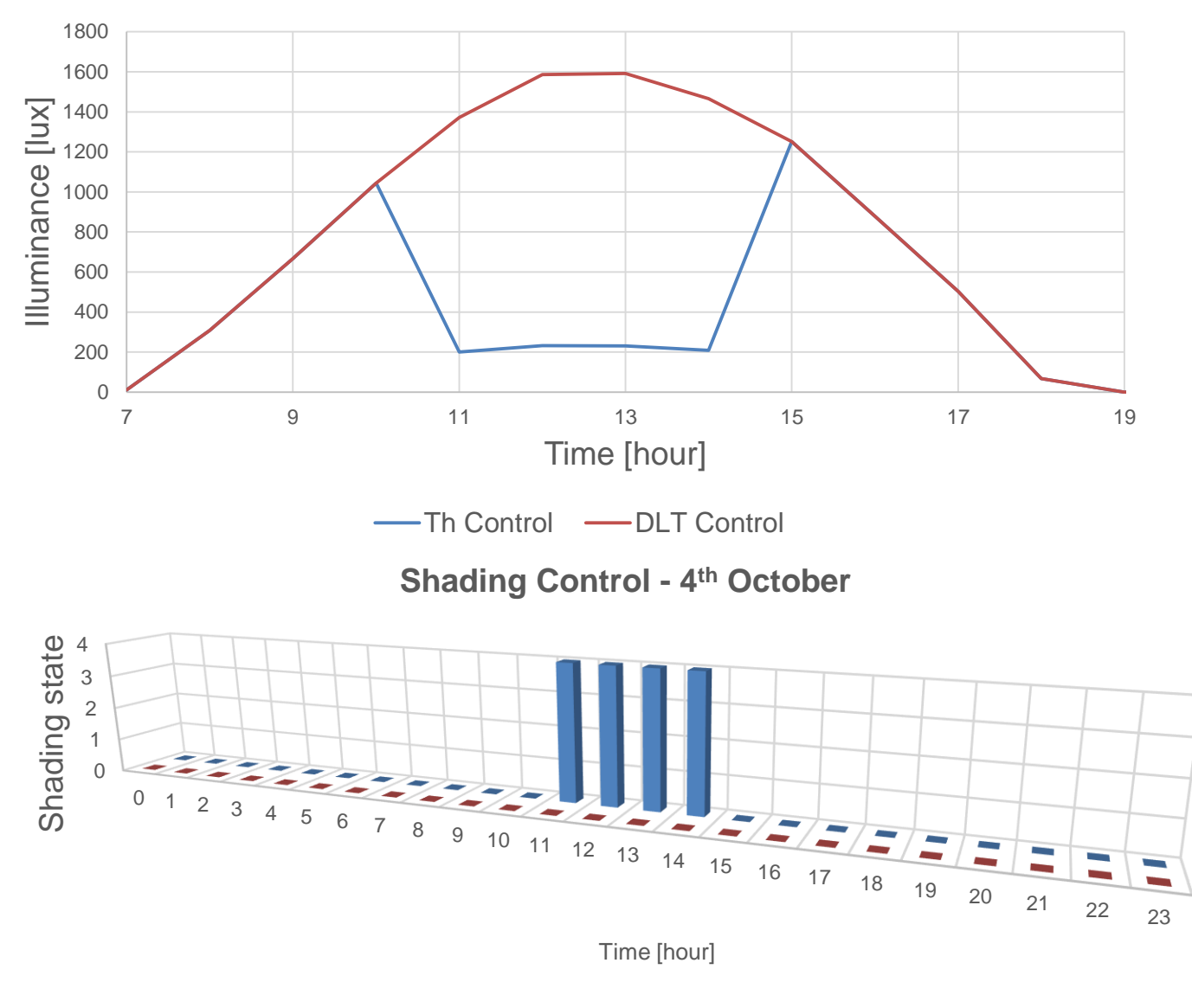

DLT Control Th Control

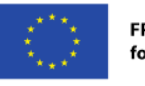

**Illuminance - 17th January**

regime: winter

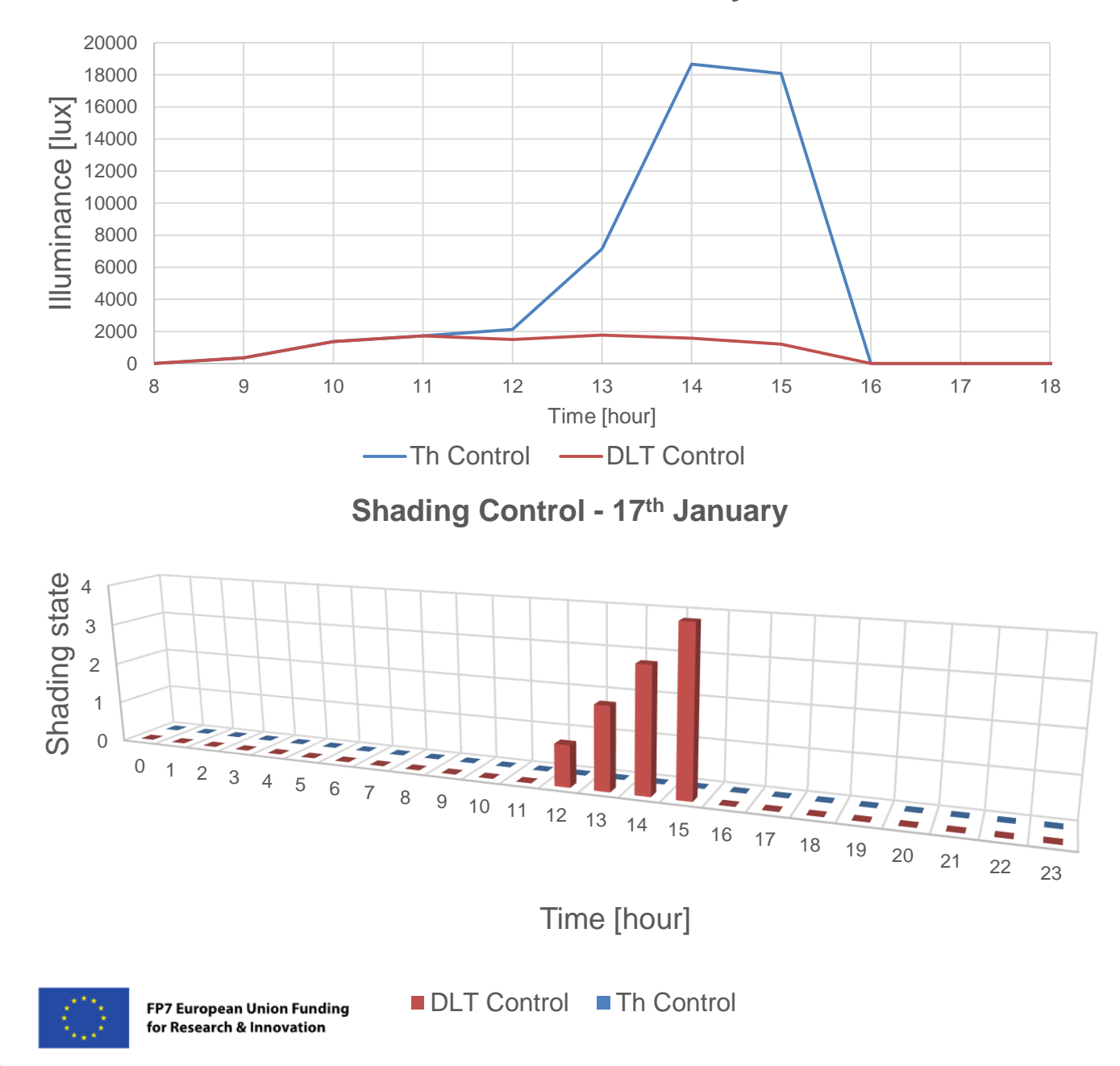

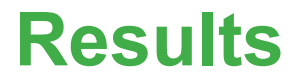

#### Comparison of annual energy consumption

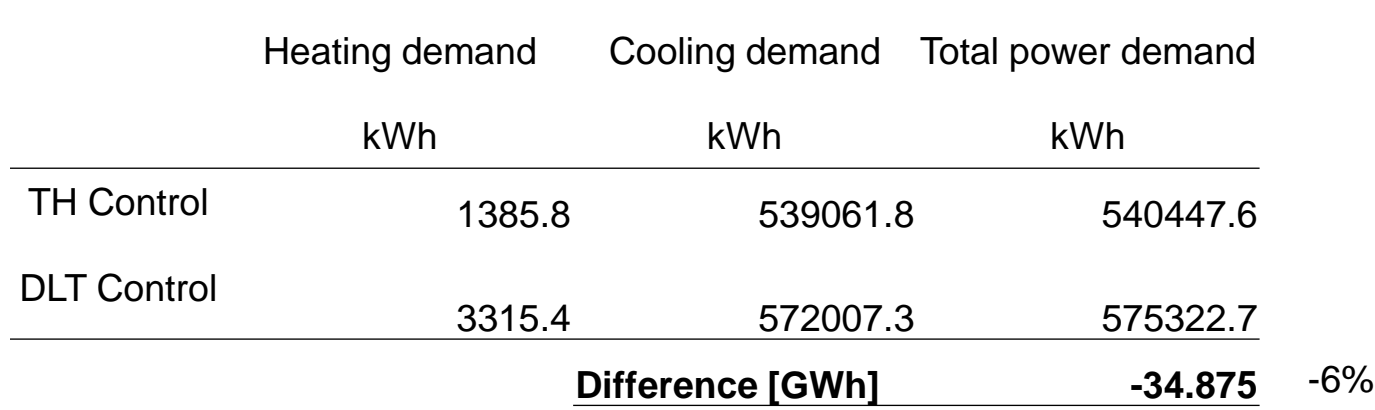

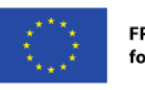

### **Conclusions**

"type\_DLT.dll" enable daylighting simulation and control design in Trnsys:

- $\checkmark$  Preliminary tests consistent
- $\triangleright$  Actual façade to be implemented
- $\triangleright$  Multi-objective optimization algorithms to be explored
- $\triangleright$  Source code and examples to be published

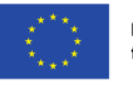

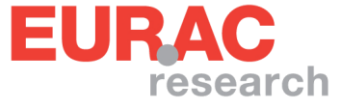

13th International Radiance Workshop 2014

# **THANK YOU!**

#### **Contact:**

Luca Baglivo [luca.baglivo@eurac.edu](mailto:luca.baglivo@eurac.edu) Giuseppe De Michele [giuseppe.demichele@eurac.edu](mailto:giuseppe.demichele@eurac.edu) Ulrich Filippi Oberegger [ulrich.filippi@eurac.edu](mailto:ulrich.filippi@eurac.edu)

viale Druso 1, 38100 Bolzano (Italy) [www.eurac.edu](http://www.eurac.edu/)

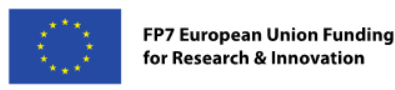

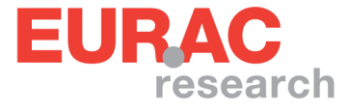